Fractional Response Models with Endogenous Explanatory Variables and Heterogeneity

> Jeffrey M. Wooldridge Michigan State University

- 1. Introduction
- 2. Fractional Probit with "Heteroskedasticity"
- 3. Fractional Probit with an Endogenous Explanatory Variable
- 4. Linear Unobserved Effects Models with Unbalanced Panels
- 5. Nonlinear UE Models with Unbalanced Panels

# **1**. **Introduction**

∙ A fractional response *y* satisfies 0 ≤ *y* ≤ 1, possibly with

 $P(y = 0) > 1$  or  $P(y = 1) > 0$  (or both).

- ∙ Assume *y* is the variable we would like to explain in terms of covariates,  $\mathbf{x} = (x_1, \ldots, x_K)$ . (No data censoring, but *y* may be a "corner" solution.)
- ∙ Focus here is on mean response. If **<sup>x</sup>** is exogenous, goal is to estimate  $E(y|\mathbf{x})$ .
- ∙ Can always use <sup>a</sup> linear model for *<sup>E</sup>y*|**x**, but it is at best an approximation.
- ∙ Papke and Wooldridge (1996, *Journal of Applied Econometrics*): Model  $E(y|\mathbf{x})$  using models of the form  $G(\mathbf{x}\boldsymbol{\beta})$  for  $0 < G(\cdot) < 1$  (or nonindex forms).

∙ So-called "fractional response" models (fractional probit, fractional logit) easily estimated using glm, and robust inference is trivial (and very important: MLE standard errors are too *large*).

∙ For panel data, can use xtgee. Papke and Wooldridge (2008, *Journal of Econometrics*) show how to use correlated random effects approaches to estimate fractional response models for panel data. But for balanced panels.

∙ Wooldridge (2005, Rothenberg Festschrift; 2010, MIT Press) considers models with continuous endogenous explanatory variables (EEVs). Proposes two-step control function approach.

∙ Papke and Wooldridge (2008): heterogeneity and continuous EEV. Combination of CRE and control function methods for fractional probit. But balanced panel, and only two-step estimators.

∙ What if we want <sup>a</sup> one-step quasi-MLE (which simplifies inference and may have better finite-sample properties)? So *y*<sup>1</sup> is <sup>a</sup> fractional response and  $y_2$  a continuous EEV. Wooldridge (2011, unpublished) shows that the ivprobit log-likelihood identifies the (scaled) parameters under correct specification of  $E(y_1|y_2, \mathbf{z}_1, a_1)$  where  $a_1$  is the omitted variable. (and *y*<sup>2</sup> follows classical linear model).

∙ What if *y*<sup>1</sup> is <sup>a</sup> fractional response and *y*<sup>2</sup> <sup>a</sup> binary EEV? Two-step "forbidden regression" is not valid. Wooldridge (2011) shows the biprobit log likelihood identifies the (scaled) parameters if  $E(y_1|y_2, \mathbf{z}_1, a_1)$  is correctly specified (and  $y_2$  follows a probit).

∙ Neither ivprobit nor biprobit allow *y*<sup>1</sup> to be <sup>a</sup> fractional response. Neither does cmp (Roodman, 2009).

∙ Bottom line: Many existing Stata commands could be used to estimate flexible fractional response models allowing for endogeneity and unbalanced panel by removing the "data checks" on the response variable.

### **2**. **Fractional Probit with** "**Heteroskedasticity**"

• Let  $\mathbf{x} = (x_1, x_2, \ldots, x_K)$ . Fractional probit model is

$$
E(y|\mathbf{x}) = \Phi(\beta_0 + \mathbf{x}\beta) = \Phi(\beta_0 + \beta_1x_1 + ... + \beta_Kx_K)
$$

- ∙ Might want more flexibility. If *<sup>P</sup><sup>y</sup>* 0 0, could use <sup>a</sup> two-part model.
- ∙ But can directly make model for *<sup>E</sup>y*|**x** more flexible, for example,

$$
E(y|\mathbf{x}) = \Phi[(\beta_0 + \mathbf{x}\beta) \exp(-\mathbf{z}\delta/2)]
$$

where  $z(1 \times M)$  is a function of  $(x_1, x_2, \ldots, x_K)$  that does not include a constant.

• The  $\beta_j$  and  $\delta_h$  are consistently estimated using the Bernoulli quasi-MLE if  $E(y|\mathbf{x})$  is correctly specified. As usual, need to use robust inference because *y* is not binary. (The conditional mean may be misspecified, anyway.)

∙ Ideally, just type

hetprobit y x1 ... x2, het(z1 z2 ... zM), robust

- ∙ But *y* is turned into <sup>a</sup> binary response.
- ∙ Can easily test *<sup>H</sup>*<sup>0</sup> : **0** with robust Wald statistic.

```
clearcapture program drop frac_het
program frac_het
version 11args llf xb zg
quietly replace 'llf' = $ML_y1*log(normal('xb'*exp(-'zg'))) ///
      (1 - $ML_y1)*log(1 - normal('xb'*exp(-'zg')))
endml model lf frac_het (prate  mrate ltotemp age sole) ///
     (mrate ltotemp age sole, nocons), vce(robust)
```
ml max

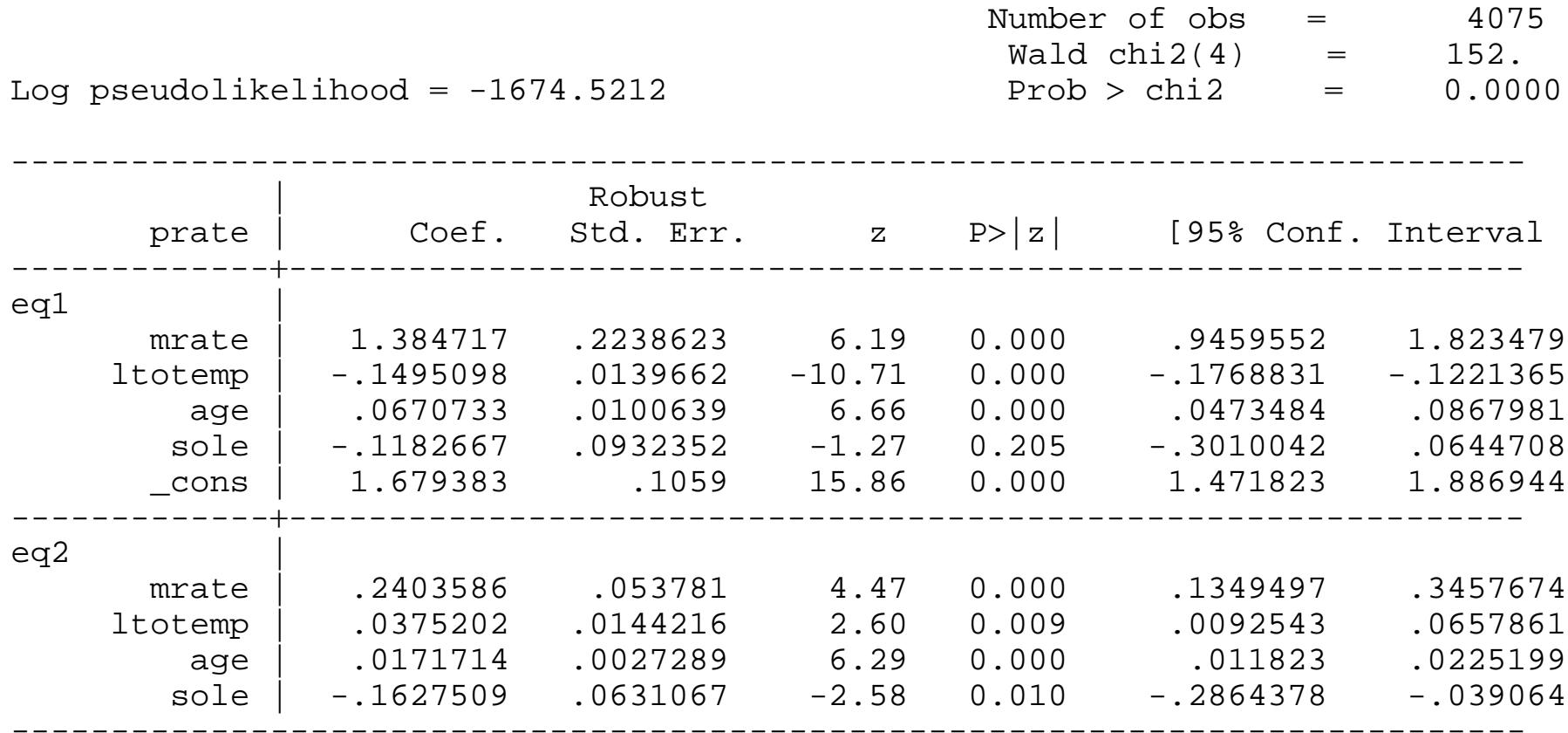

```
. test [eq2]
 (1) [eq2]mrate = 0
 (2) [eq2]ltotemp = 0
 (3) [eq2]age = 0
 ( 4) [eq2]sole = 0
          chi2( 4) = 109.26Prob > chi2 = 0.0000
. * Usual fractional probit (could use glm):
capture program drop frac_probit
program frac_probit
version 11args llf xb
quietly replace 'llf' = $ML_y1*log(normal('xb')) ///
     (1 - $ML_y1)*log(1 - normal('xb'))
endml model lf frac_probit (prate  mrate ltotemp age sole), vce(robust)
ml max
```
Number of obs $= 4075$  $Wald chi2(4) = 695.$ Log pseudolikelihood =  $-1681.9607$  Prob > chi2 = 0.0000

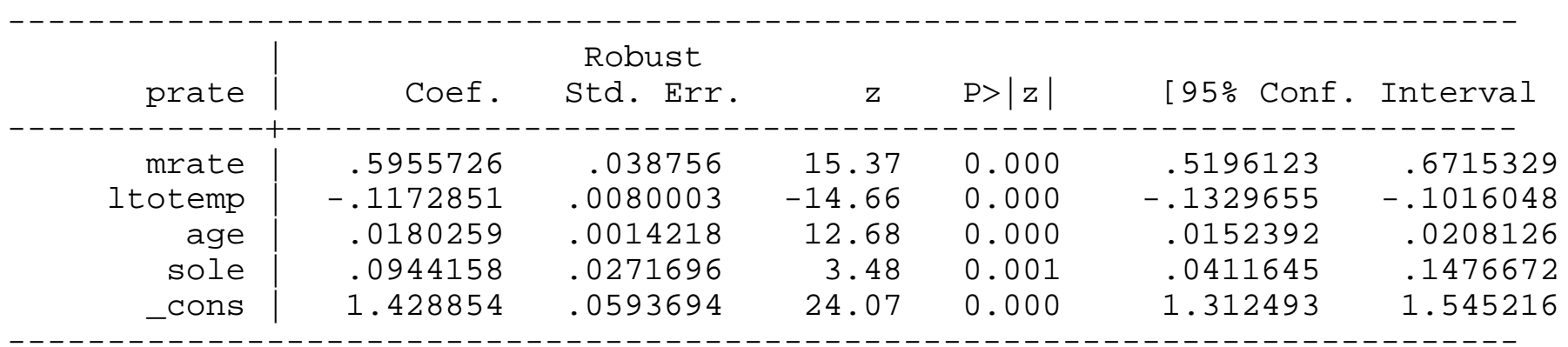

- ∙ Should do <sup>a</sup> comparison of average partial effects between ordinary fractional probit and heteroskedastic fractional probit.
- ∙ The "hetprobit" quasi-MLE is needed for nonlinear CRE panel models with unbalanced panels.

# **3**. **Fractional Probit with an Endogenous Explanatory Variable**

∙ Adapted from Wooldridge (2011, unpublished). Set up endogeneity as an omitted variable problem, and start by assuming  $y_2$  is continuous:

$$
E(y_1|\mathbf{z}, y_2, a_1) = \Phi(\mathbf{x}_1\boldsymbol{\beta}_1 + a_1).
$$

$$
y_2 = \mathbf{z}\delta_2 + v_2,
$$

where  $\mathbf{x}_1$  is a general nonlinear function of  $(\mathbf{z}_1, y_2)$ ,  $a_1$  is an omitted factor thought to be correlated with *y*<sup>2</sup> but independent of the exogenous variables **<sup>z</sup>**.

∙ The average partial effects in this model are obtained from the "average structural function" (ASF):

$$
ASF(\mathbf{x}_1) = E_{a_1}[\Phi(\mathbf{x}_1\boldsymbol{\beta}_1 + a_1)] = \Phi(\mathbf{x}_1\boldsymbol{\beta}_{a_1})
$$

where

$$
\beta_{a1} = \beta_1/(1+\sigma_{a_1}^2)^{1/2}.
$$

- ∙ Happily, these are precisely the parameters that are identified.
- If  $(a_1, v_2)$  is jointly normal, a two-step control function method is valid (Wooldridge, 2005). Note that the distribution of  $y_1$  is not further restricted.

(i) Regress  $y_{i2}$  on  $z_i$  and obtain the residuals,  $\hat{v}_{i2}$ .

(ii) Use "probit" of  $y_{i1}$  on  $\mathbf{x}_{i1}$ ,  $\hat{v}_{i2}$  to estimate parameters with different scales, say **̂** $\beta_{e1}$  and  $\hat{\gamma}_{e1}$ . (Can implement as a "generalized linear model.")

∙ The "average structural function" (ASF) is consistently estimated as

$$
\widehat{ASF}(y_2, \mathbf{z}_1) = N^{-1} \sum_{i=1}^N \Phi(\mathbf{x}_1 \hat{\boldsymbol{\beta}}_{e1} + \hat{\gamma}_{e1} \hat{\gamma}_{i2}),
$$

and this can be used to obtain APEs with respect to  $y_2$  or  $z_1$ (Wooldridge, 2005).

∙ What about <sup>a</sup> quasi-LIML approach? Can show that

$$
E(y_1|y_2, \mathbf{z}) = \Phi\left[\frac{\mathbf{x}_1\beta_{r1} + (\rho_1/\tau_2)(y_2 - \mathbf{z}\delta_2)}{(1 - \rho_1^2)^{1/2}}\right]
$$

and so we can plug this mean function into the Bernoulli quasi-log likelihood. This gives  $q_1(y_1, y_2, \mathbf{z}, \theta_1, \theta_2)$ . Identify  $\delta_2$  and  $\tau_2$  using the Gaussian QLL, which gives  $q_2(y_2, \mathbf{z}, \theta_2)$ .

- ∙ The same objective function we ge<sup>t</sup> for MLE with *y*<sup>1</sup> binary can be used when *y*<sup>1</sup> is fractional – continuous or otherwise.
- ∙ In other words, ivprobit could be easily modified and use robust inference.

∙ A similar argumen<sup>t</sup> holds when *y*<sup>2</sup> is binary and follows <sup>a</sup> probit model:

$$
y_2 = 1[\mathbf{z}\delta_2 + v_2 \ge 0]
$$
  

$$
v_2|\mathbf{z} \sim Normal(0, 1)
$$

∙ Can show that *<sup>E</sup>y*1|*y*2, **<sup>z</sup>** has the same form as the response probability in the so-called "bivariate probit" model.

∙ For example,

$$
E(y_1|y_2=1,\mathbf{z})=\int_{-\mathbf{z}\delta_2}^{\infty}\Phi\left[\frac{\mathbf{x}_1\boldsymbol{\beta}_{r1}+\rho_1\mathfrak{v}_2}{(1-\rho_1^2)^{1/2}}\right]d\mathfrak{v}_2
$$

- ∙ So for *<sup>q</sup>*2*y*2, **<sup>z</sup>**, 2 we use the usual probit log-likelihood. For  $q_1(y_1, y_2, z, \theta_1, \theta_2)$  we use the Bernoulli QLL associated with bivariate probit.
- ∙ So if *y*<sup>1</sup> were allowed to be fractional, biprobit with <sup>a</sup> "robust" option could be used.

# **4**. **Linear Unobserved Effects Models with UnbalancedPanels**

∙ Model for <sup>a</sup> random draw *i* has *T potential* time periods:

$$
y_{it} = \mathbf{x}_{it}\boldsymbol{\beta} + c_i + u_{it}, t = 1, \ldots, T
$$

$$
E(u_{it}|\mathbf{x}_{i1},\ldots,\mathbf{x}_{iT},c_i) = 0.
$$

∙ Given access to <sup>a</sup> balanced random sample, the zero conditional mean assumption is sufficient for FE to be consistent (as  $N \to \infty$ , *T* fixed) and *N* -asymptotically normal, provided all elements of **<sup>x</sup>***it* have some time variation.

- Let  $\{s_{it}: t = 1, ..., T\}$  be a sequence of "selection indicators":  $s_{it} = 1$ if and only if observation  $(i, t)$  is used. These are generally outcomes of random variables.
- The number of time periods available for unit *i* is  $T_i = \sum_{r=1}^{T} s_{ir}$ ; this is properly viewed as random.

#### **Fixed Effects on the Unbalanced Panel**

∙ The time-demeaned data uses <sup>a</sup> different number of time periods for different *i*. Let

$$
\ddot{y}_{it} = y_{it} - T_i^{-1} \sum_{r=1}^{T} s_{ir} y_{ir}
$$

$$
\ddot{\mathbf{x}}_{it} = \mathbf{x}_{it} - T_i^{-1} \sum_{r=1}^{T} s_{ir} \mathbf{x}_{ir}
$$

∙ The FE estimator is then

$$
\hat{\boldsymbol{\beta}}_{FE} = \left(N^{-1}\sum_{i=1}^N\sum_{t=1}^T s_{it}\ddot{\mathbf{x}}'_{it}\ddot{\mathbf{x}}_{it}\right)^{-1} \left(N^{-1}\sum_{i=1}^N\sum_{t=1}^T s_{it}\ddot{\mathbf{x}}'_{it}\ddot{y}_{it}\right),
$$

∙ A sufficient condition for consistency of FE on the unbalanced panel is an extension of the usual strict exogeneity assumption:

$$
E(u_{it}|\mathbf{x}_i,\mathbf{s}_i,c_i) = 0, t = 1,\ldots,T
$$

$$
\mathbf{s}_i = (s_{i1},\ldots,s_{iT})
$$

- ∙ Both the covariates and selection are strictly exogenous conditional on *ci*. Rules out selection in any time period depending on the shocks in any time period. That is, the condition is generally violated if  $Cov(s_{ir}, u_{it}) \neq 0$  for any  $(r, t)$  pair.
- ∙ Importantly, it allows *sit* to depend on *ci* in an unrestricted way.
- ∙ xtreg allows unbalanced panels and properly computes standard errors and test statistics.

#### **Random Effects on the Unbalanced Panel**

∙ The quasi-time-demeaning value for unit *i* is

$$
\hat{\theta}_i = 1 - \left\{ \frac{1}{\left[1 + T_i(\hat{\sigma}_c^2/\hat{\sigma}_u^2)\right]} \right\}^{1/2}.
$$

Now define

$$
\tilde{y}_{it} = y_{it} - \hat{\theta}_i \bar{y}_i
$$

where  $\bar{y}_i = T_{\bar{i}}$  $^{-1}_{i}$   $\sum_{r=1}^{I}$  $T_{r-1}$   $s_{ir}y_{ir}$ , and similarly for  $\mathbf{\check{x}}_{it}$ . Then, RE is POLS of  $\tilde{y}_{it}$  on  $\tilde{x}_{it}$  using the  $s_{it} = 1$  data points.

∙ Useful equivalence result (Wooldridge, 2010, unpublished). Define

$$
\mathbf{\bar{x}}_i = T_i^{-1} \sum_{r=1}^T s_{ir} \mathbf{x}_{ir}
$$

and consider either POLS or RE estimation of the following equation on the unbalanced panel:

$$
y_{it} = \alpha + \mathbf{x}_{it} \mathbf{\beta} + \mathbf{\bar{x}}_{i} \mathbf{\xi} + v_{it}
$$
  
Then  $\hat{\beta}_{POLS} = \hat{\beta}_{RE} = \hat{\beta}_{FE}$ . Generally,  $\hat{\xi}_{POLS} \neq \hat{\xi}_{RE}$ 

- ∙ Must be careful in constructing **<sup>x</sup>̄***i*; only use periods where all variables are observed  $(s_{it} = 1)$ .
- ∙ Must now include the time averages of year dummies because these are no longer constants in an unbalanced panel.
- ∙ Same result holds when add any other time-constant covariates. Implies that the CRE is robust even with unbalanced panels.
- Basis for robust Hausman test.  $H_0$ :  $\xi = 0$ . Use RE with all time-constant controls included.

#### **Heterogeneous Slopes**

∙ Suppose the population model is

$$
E(y_{it}|\mathbf{x}_i,a_i,\mathbf{b}_i) = a_i + \mathbf{x}_{it}\mathbf{b}_i,
$$

so, in the population,  $\{x_{it}: t = 1, ..., T\}$  is strictly exogenous conditional on  $(a_i, \mathbf{b}_i)$ .

• Define  $a_i = \alpha + c_i$ ,  $\mathbf{b}_i = \beta + \mathbf{d}_i$  and write

 $y_{it} = \alpha + \mathbf{x}_{it} \beta + c_i + \mathbf{x}_{it} \mathbf{d}_i + u_{it}$ 

where  $E(u_{it}|\mathbf{x}_i, a_i, \mathbf{b}_i) = E(u_{it}|\mathbf{x}_i, c_i, \mathbf{d}_i) = 0$  for all *t*.

∙ Assume that selection may be related to **<sup>x</sup>***i*, *ai*,**b***i* but not the idiosyncratic shocks:

$$
E(u_{it}|\mathbf{x}_i,a_i,\mathbf{b}_i,\mathbf{s}_i)=0, t=1,\ldots,T.
$$

∙ Multiply population equation by the selection indicator:

$$
s_i y_{it} = s_{it} \alpha + s_{it} \mathbf{x}_{it} \beta + s_{it} c_i + s_{it} \mathbf{x}_{it} \mathbf{d}_i + s_{it} u_{it}
$$

- ∙ Find an estimating equation by conditioning on
- $\{(S_{it}, S_{it}X_{it}) : t = 1, ..., T\}.$

• Let  $\mathbf{h}_i = \{\mathbf{h}_{it} : t = 1, ..., T\} = \{(s_{it}, s_{it}\mathbf{x}_{it}) : t = 1, ..., T\}$  and consider

$$
E(s_i y_{it}|\mathbf{h}_i) = s_{it}\alpha + s_{it}\mathbf{x}_{it}\beta + s_{it}E(c_i|\mathbf{h}_i) + s_{it}\mathbf{x}_{it}E(\mathbf{d}_i|\mathbf{h}_i)
$$

and then make assumptions concerning  $E(c_i|\mathbf{h}_i)$  and  $E(\mathbf{d}_i|\mathbf{h}_i)$ .

∙ We might choose

$$
\mathbf{w}_i \equiv (T_i, \mathbf{\bar{x}}_i)
$$

as the exchangeable functions satisfying

$$
E(c_i|\mathbf{h}_i) = E(c_i|\mathbf{w}_i), E(\mathbf{d}_i|\mathbf{h}_i) = E(\mathbf{d}_i|\mathbf{w}_i).
$$

• A flexible specification with  $g_{ir} \equiv 1[T_i = r]$ :

$$
E(c_i|T_i,\mathbf{\bar{x}}_i) = \sum_{r=1}^T \psi_r(g_{ir} - \rho_r) + \sum_{r=1}^T g_{ir} \cdot (\mathbf{\bar{x}}_i - \mathbf{\mu}_r) \xi_r
$$
  

$$
E(\mathbf{d}_i|T_i,\mathbf{\bar{x}}_i) = \sum_{r=1}^T (g_{ir} - \rho_r) \kappa_r + \sum_{r=1}^T g_{ir} \cdot (\mathbf{\bar{x}}_i - \mathbf{\mu}_r) \otimes \mathbf{I}_K] \mathbf{\eta}_r,
$$

where the  $\mu_r$  are the expected values of  $\bar{\mathbf{x}}_i$  given *r* time periods observed and  $\rho_r$  is the fraction of observations with  $r$  time periods:

$$
\mu_r = E(\bar{\mathbf{x}}_i | T_i = r), \ \rho_r = E\{1[T_i = r]\}
$$

∙ This formulation is identical to running separate regressions for each *Ti*:

$$
y_{it}
$$
 on 1,  $\mathbf{x}_{it}$ ,  $\overline{\mathbf{x}}_i$ ,  $(\overline{\mathbf{x}}_i - \hat{\boldsymbol{\mu}}_r) \otimes \mathbf{x}_{it}$ , for  $s_{it} = 1$ 

where  $\hat{\boldsymbol{\mu}}_r = N_r^{-1} \sum_{i=1}^N \mathbb{1}[T_i = r] \bar{\mathbf{x}}_i$  and  $N_r$  is the number of observations with  $T_i = r$ .

∙ The coefficient on **<sup>x</sup>***it*, **̂** $r_r$ , is the APE given  $T_i = r$ . Average these across  $r$  to obtain the overall APE. Cannot identify the APE for  $T_i\,=\,1.$ 

• A simple test of the null that the  $β_ r$  do not change. Augmented equation is

$$
y_{it} = \mathbf{x}_{it} \boldsymbol{\beta} + 1[T_i = 2] \cdot \mathbf{x}_{it} \boldsymbol{\gamma}_2 + \ldots + 1[T_i = T - 1] \cdot \mathbf{x}_{it} \boldsymbol{\gamma}_{T-1} + c_i + u_{it}
$$

where the base group is  $T_i = T$ . Use FE on the unbalanced panel and obtain <sup>a</sup> fully robust test of

$$
H_0: \gamma_2 = \mathbf{0}, \ldots, \gamma_{T-1} = \mathbf{0}
$$

This is like <sup>a</sup> Chow test where the slopes are allowed to differ by the number of available time periods for each unit.

- . use meap94\_98
- . xtset schid year
- . egen tobs =  $sum(1)$ , by(schid)
- . tab tobs

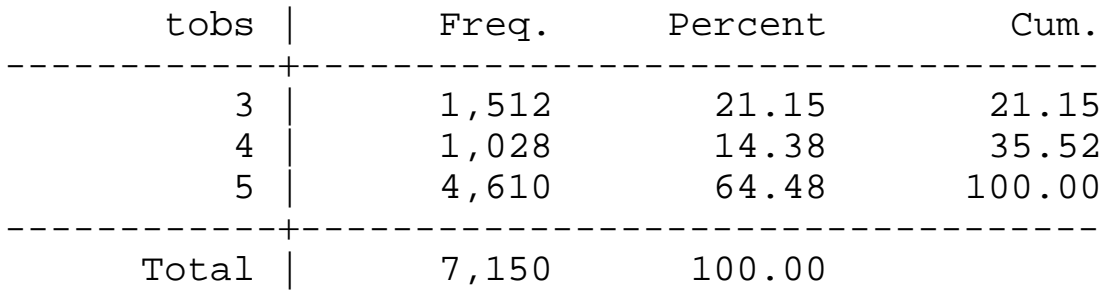

- . gen  $tobs4 = tobs == 4$
- . gen  $tobs3 = tobs == 3$
- . gen  $tobs3_lavgrexp = tobs3*lavgrexp$
- . gen  $tobs4_lavgrexp = tobs4*lavgrexp$

. xtreg math4 lavgrexp lunch lenrol y95 y96 y97 y98, fe cluster(distid)

...

----------------------------------------------------------------------------| Robust math4 | Coef. Std. Err. t P>|t| [95% Conf. Interval --------------------------------------------------------------------------lavgrexp | 6.288376 3.132334 2.01 0.045 .1331271 12.44363 lunch | -.0215072 .0399206 -0.54 0.590 -.0999539 .0569395 lenrol | -2.038461 2.098607 -0.97 0.332 -6.162365 2.085443 y95 | 11.6192 .7210398 16.11 0.000 10.20231 13.0361<br>y96 | 13.05561 .9326851 14.00 0.000 11.22282 14.8884 y<sub>95</sub> | 11.0132 .71.0336<br>y96 | 13.05561 .9326851 14.00 0.000 11.22282 14.8884<br>y97 | 10.14771 .9576417 10.60 0.000 8.26588 12.02954  $\begin{array}{cccccccc} \texttt{y97} & & 10.14771 & .9576417 & 10.60 & 0.000 & 8.26588 \ \texttt{y98} & & 23.41404 & 1.027313 & 22.79 & 0.000 & 21.3953 \end{array}$ y98 | 23.41404 1.027313 22.79 0.000 21.3953 25.43278 \_cons | 11.84422 32.68429 0.36 0.717 -52.38262 76.07107 --------------------------------------------------------------------------sigma\_u | 15.84958 sigma\_e | 11.325028 rho | .66200804 (fraction of variance due to u\_i)

----------------------------------------------------------------------------

(Std. Err. adjusted for 467 clusters in distid

. xtreg math4 lavgrexp tobs3\_lavgrexp tobs4\_lavgrexp lunch lenrol y95 y96 y97 y98, fe cluster(distid)

...

----------------------------------------------------------------------------| Robust  $math 4 \mid$  Coef. Std. Err. t P>|t| [95% Conf. Interval --------------------------------------------------------------------------lavgrexp | 3.501465 3.547611 0.99 0.324 -3.469832 10.47276 tobs3\_lavg~p | 8.048717 4.190867 1.92 0.055 -.1866205 16.28405<br>tobs4\_lavg~p | 9.103049 6.809195 1.34 0.182 -4.277481 22.48358 tobs4\_lavg~p | 9.103049 6.809195 1.34 0.182 -4.277481 22.48358 lunch | -.0292364 .0380268 -0.77 0.442 -.1039616 .0454889 lenrol | -2.169307 2.074624 -1.05 0.296 -6.246084 1.90747<br>v95 12.01813 .69288 17.35 0.000 10.65657 13.37968 y95 | 12.01813 .69288 17.35 0.000 10.65657 13.37968 y96 | 13.56065 .9018155 15.04 0.000 11.78852 15.33278 y97 | 10.60934 .9648135 11.00 0.000 8.713416 12.50526 y98 | 23.84989 1.061322 22.47 0.000 21.76432 25.93546 \_cons | 10.6043 31.12293 0.34 0.733 -50.55438 71.76297 --------------------------------------------------------------------------sigma\_u | 41.080099 sigma\_e | 11.319318 rho |  $.92943391$  (fraction of variance due to u i)

(Std. Err. adjusted for 467 clusters in distid

----------------------------------------------------------------------------

```
. test tobs3_lavgrexp tobs4_lavgrexp
 ( 1) tobs3_lavgrexp

0
 ( 2) tobs4_lavgrexp

0
       F( 2, 466)
 2.37
Prob

F
 0.0942
```
. \* Might get away with using the pooled equations.

# **5**. **Nonlinear UE Models with Unbalanced Panels**

∙ Adapted from Wooldridge (2010, unpublished). Interested in

 $E(y_{it}|\mathbf{x}_{it}, \mathbf{c}_i),$ 

where  $0 \leq y_{it} \leq 1$  and  $c_i$  is unobserved heterogeneity. (Binary response as special case.)

∙ Again, unbalanced panel. Assume strictly exogenous covariates conditional on **c***i* and ignorable selection:

$$
E(y_{it}|\mathbf{x}_i,\mathbf{c}_i,\mathbf{s}_i)=E(y_{it}|\mathbf{x}_{it},\mathbf{c}_i), t=1,\ldots,T.
$$

- ∙ Do not model serial correlation. Make inference robust.
- ∙ Specify models for

$$
D(\mathbf{c}_i|\{(s_{it},s_{it}\mathbf{x}_{it}): t=1,\ldots,T\}).
$$

• Let  $w_i$  be a vector of known functions of  $\{(s_{it}, s_{it}x_{it}) : t = 1, \ldots, T\}$ that act as sufficient statistics, so that

$$
D(\mathbf{c}_i|\{(s_{it}, s_{it}\mathbf{x}_{it}): t = 1, ..., T\}) = D(\mathbf{c}_i|\mathbf{w}_i)
$$

∙ For simplicity, take

$$
E(y_{it}|\mathbf{x}_i,c_i) = E(y_{it}|\mathbf{x}_{it},c_i) = \Phi(\mathbf{x}_{it}\boldsymbol{\beta}+c_i), t=1,\ldots,T
$$

where **x***it* can include time dummies or other aggregate time variables.

∙ Assume that selection is conditionally ignorable for all *<sup>t</sup>*, that is,

$$
E(y_{it}|\mathbf{x}_i,c_i,\mathbf{s}_i)=E(y_{it}|\mathbf{x}_i,c_i).
$$

- ∙ All that is left is to specify <sup>a</sup> model for *<sup>D</sup>ci*|**<sup>w</sup>***i* for suitably chosen functions  $w_i$  of  $\{(s_{it}, s_{it}x_{it}) : t = 1, \ldots, T\}$ . Simplest is the time average on the selected periods,  $\bar{\mathbf{x}}_i$ , and the number of time periods,  $T_i$ .
- ∙ A specification linear in **<sup>x</sup>̄***<sup>i</sup>* but with intercept and slopes different for each *Ti* is

$$
E(c_i|\mathbf{w}_i) = \sum_{r=1}^T \psi_r 1[T_i = r] + \sum_{r=1}^T 1[T_i = r] \cdot \bar{\mathbf{x}}_i \xi_r
$$

∙ At <sup>a</sup> minimum, should let the variance of *ci* change with *Ti*:

$$
Var(c_i|\mathbf{w}_i) = \exp\left(\tau + \sum_{r=1}^{T-1} 1[T_i = r]\mathbf{\omega}_r\right)
$$

∙ If we also maintain that *Dci*|**<sup>w</sup>***i* is normal, then we obtain the following:

$$
E(y_{it}|\mathbf{x}_{it}, \mathbf{w}_{i}, s_{it} = 1) = \Phi \left[ \begin{array}{c} \mathbf{x}_{it} \boldsymbol{\beta} + \sum_{r=1}^{T} \psi_{r} g_{ir} + \sum_{r=1}^{T} g_{ir} \cdot \bar{\mathbf{x}}_{i} \xi_{r} \\ \exp \left( \sum_{r=2}^{T} g_{ir} \omega_{r} \right)^{1/2} \end{array} \right]
$$

where  $g_{ir} = 1[T_i = r]$ .

∙ No difficulty in adding *gir* **<sup>x</sup>̄***<sup>i</sup>* for *<sup>r</sup>* 1, . . . ,*T* to the variance function.

∙ Can use "heteroskedastic probit" software provided the response variable can be fractional.

∙ The explanatory variables at time *<sup>t</sup>* are

 $(1, \mathbf{x}_{it}, g_{i1}, \dots, g_{iT}, g_{i1} \cdot \mathbf{\bar{x}}_i, \dots, g_{iT} \cdot \mathbf{\bar{x}}_i)$  and the explanatory variables in the variance are simply the dummy variables  $(g_{i2},..., g_{iT})$ , or also add  $g_{\,l\,1}\,$  •  $\mathbf{\bar{x}}$  $\mathbf{\bar{x}}_i, \ldots, g_{iT} \cdot \mathbf{\bar{x}}$ *i*.

∙ Might want to impose restrictions, such as constant slopes on **<sup>x</sup>̄***i*.

∙ The average partial effects are easy to obtain from the estimated "average structural function":

$$
\widehat{ASF}(\mathbf{x}_t) = N^{-1} \sum_{i=1}^N \Phi \left[ \frac{\mathbf{x}_t \hat{\boldsymbol{\beta}} + \sum_{r=1}^T \hat{\boldsymbol{\psi}}_r g_{ir} + \sum_{r=1}^T g_{ir} \cdot \bar{\mathbf{x}}_i \hat{\boldsymbol{\xi}}_r}{\exp(\sum_{r=2}^T g_{ir} \hat{\boldsymbol{\omega}}_r)^{1/2}} \right],
$$

where the coefficients with " $\gamma$ " are from the pooled heteroskedastic fractional probit estimation.

∙ The functions of *Ti*, **<sup>x</sup>̄***i* are averaged out, leaving the result <sup>a</sup> function of  $\mathbf{x}_t$ . Take derivatives or changes with respect to  $x_{tj}$ .

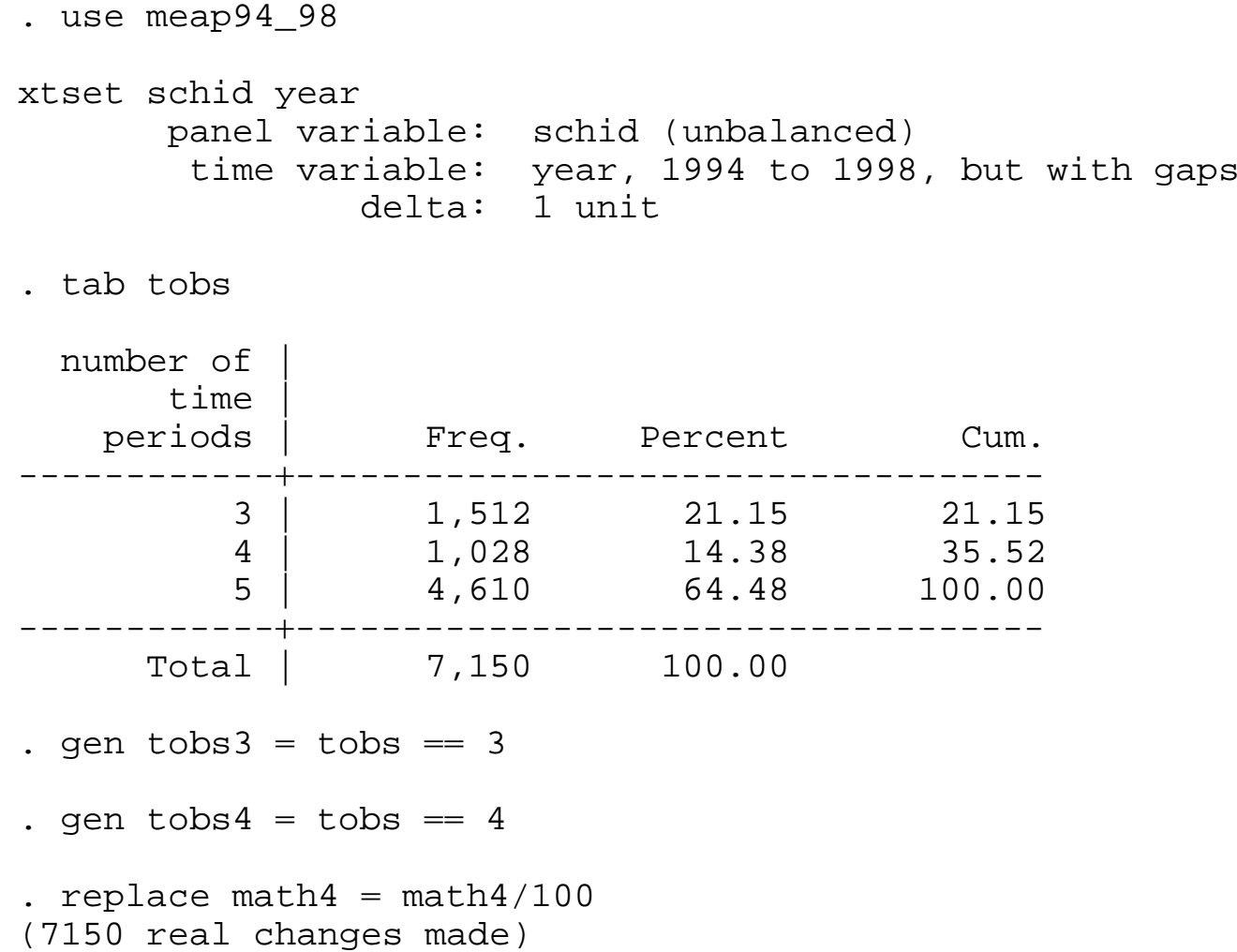

```
. capture program drop frac_het
.. program frac_het
 1. version 112. args llf xb zg
  3. quietly replace 'llf' = $ML_y1*log(normal('xb'*exp(-'zg'))) ///
      (1 - $ML_y1)*log(1 - normal('xb'*exp(-'zg')))
  4. end
..end of do-file
```
- . ml model lf frac\_het (math $4 =$  lavgrexp lunch lenrol y95 y96 y97 y98 lavgrexpb lunchb lenrolb y95b y96b y97b y98b tobs3 tobs4) (tobs3 tobs4, nocons), vce(cluster schid)
- . ml max

Log pseudolikelihood =  $-4414.8409$  Prob > chi2 =  $0.0000$ 

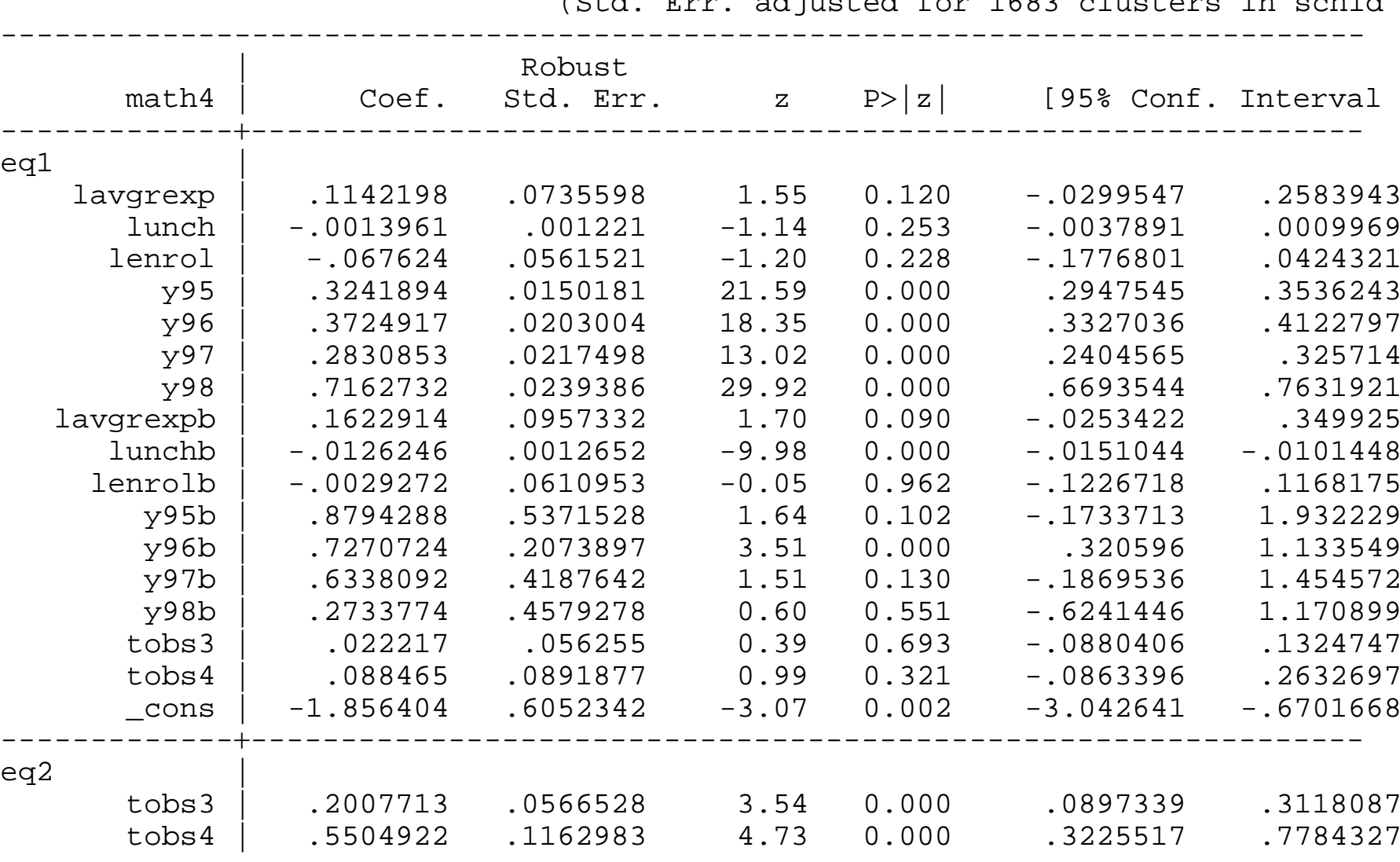

(Std. Err. adjusted for 1683 clusters in schid

----------------------------------------------------------------------------

. ml model lf frac\_probit (math $4 =$  lavgrexp lunch lenrol y95 y96 y97 y98 lavgrexpb lunchb lenrolb y95b y96b y97b y98b tobs3 tobs4), vce(cluster schid . ml max

Log pseudolikelihood =  $-4420.8672$  Prob > chi2 =  $0.0000$ 

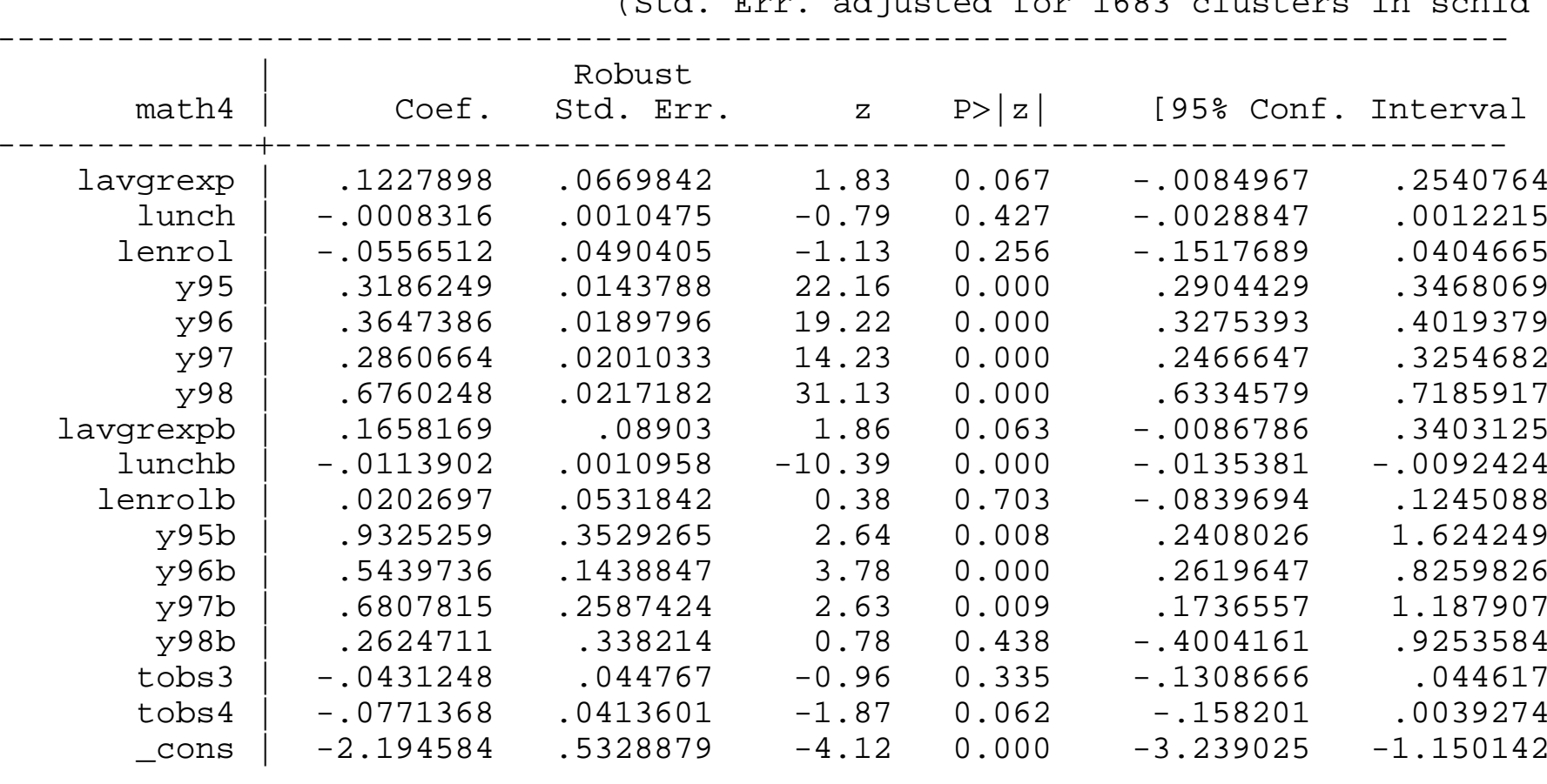

(Std. Err. adjusted for 1683 clusters in schid

----------------------------------------------------------------------------